# Managing Cookies

### Cookies

- Cookies are a general mechanism which server side applications can use to both store and retrieve information on the client side
- Servers send cookies in the HTTP response and browsers are expected to save and to send the cookie back to the Server whenever they make additional requests from the Server

## Managing Cookies

Get the cookies from the service request: Cookie[] HttpServletRequest.getCookies()

Add a cookie to the service response:

HttpServletResponse.addCookie(Cookie cookie)

#### Cookie getter methods:

getName(), getValue(), getPath(), getDomain(), getMaxAge, getSecure...

Cookie setter methods:

setValue() , setPath(), setDomain()...

public class WelcomeBack extends HttpServlet {

```
public void doGet(HttpServletRequest req, HttpServletResponse res)
    throws ServletException, IOException {
```

```
String user = req.getParameter("username");
```

```
if (user == null) {
```

```
Cookie[] cookies = req.getCookies();
```

```
for (int i = 0; cookies!=null && i < cookies.length; i++) {
```

```
if (cookies[i].getName().equals("username"))
```

```
user = cookies[i].getValue(); }
```

```
} else res.addCookie(new Cookie("username", user));
```

```
if (user != null) {
```

```
res.setContentType("text/html");
```

```
PrintWriter out = res.getWriter();
```

```
out.println("<html><body><H1>Welcome Back " + user + 
"</H1></body>");
```

```
} else { res.sendRedirect("/dbi-servlets/login.html"); } }
```

# Session Management

### **HTTP** is Stateless

#### HTTP is a stateless protocol

- Individual requests are treated independently
- Without external support, one cannot tell whether an HTTP request is a part of a continuing interaction between the client and the server

#### BUT some Web applications are stateful!

Online stores that maintain a shopping cart

Portals that remember your name and preferences

# **HTTP Sessions**

- The solution: Client and Server transfer some unique data in the course of a session
- A session captures the notion of a continuous interaction between a server and a client
  - For example, a series of requests and responses between IE and Tomcat with short intervals between them
- Session management should be oblivious to the end-user
- Session management should be efficient
  - Is it reasonable to send the whole shopping cart upon every request to Amazon.com?

### **Session Supporting Servers**

- A server that supports sessions holds the session-specific data in an internal data structure (session object)
- Upon the first request, the server initializes the session object and sends the client a unique key for this object
- During the session, the client attaches this key to every request to the server

# **Session Management Methods**

- How is the session key shared between the client and the server?
- We will discuss two methods that Servlet containers support:
  - 1. Session Cookies
  - 2. URL rewriting

## **Session Cookies**

- In the response to the first request of a session, the server puts a cookie, which contains a key to the session
- When the client sends subsequent requests, it also sends the cookie
- The browser sends the cookie as long as the requests are in the session bound (e.g. the same process)
- The server treats the cookie as valid as long as the requests are in the session bound (e.g. a short time period passed since the last request)

### **Session Cookies**

- Session cookies are simply a special kind of cookies
- The time boundary of session cookies is based on the session and not on an explicit date

□ This is the default expiration time

Session data is kept on the server, while the session cookie holds only a key to this data

# **URL** Rewriting

- Web browsers may refuse to save cookies
- Therefore, Servlet containers support session management through URL rewriting
- Instead of passing the session key in a cookie, the key is concatenated to the request URL
- Pages should contain dynamically created links for site navigation

□ thus, users are oblivious to the session management

## **URL** Rewriting

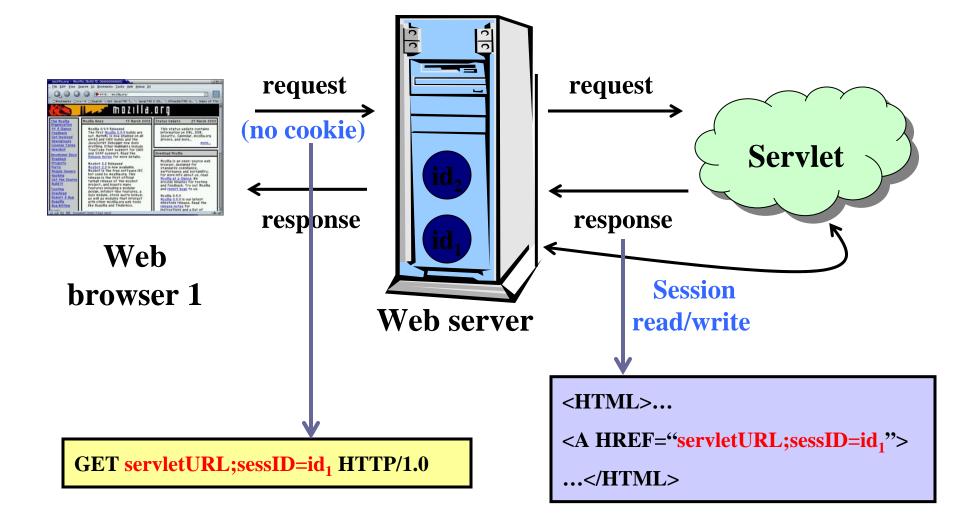

### Accessing the Session Data

- Session data is represented by the class HttpSession
- Use the methods getSession() or getSession(true) of the doXXX request to get the current HttpSession object, or to create one if it doesn't exist
- Use getSession(false) if you do not want to create a new session if no session exists

### **HttpSession Methods**

#### Session data is accessed in a hash-table fashion:

- setAttribute(String name,Object value)
  - Where is this value stored?
- Object getAttribute(String name)
- More methods:
  - removeAttribute, getAttributeNames
  - isNew, invalidate, getId
  - getCreationTime, getLastAccessedTime
  - getMaxInactiveInterval, setMaxInactiveInterval

### The first request to Servlet

#### GET /dbi-servlets/Store HTTP/1.1

Accept: \*/\*

Host: localhost

**Connection: Keep-Alive** 

### Response:

HTTP/1.1 200 OK

**Set-Cookie:** JSESSIONID=850173A82D7A7C66B28AF6F337AF73AD; Path=/dbi

**Content-Type:** text/html

Content-Length: 402

Server: Apache-Coyote/1.1

#### Next request to Servlet:

#### GET /dbi-servlets/Store HTTP/1.1

Accept: \*/\*

Host: localhost

**Connection: Keep-Alive** 

Cookie: JSESSIONID=850173A82D7A7C66B28AF6F337AF73AD

#### Response:

HTTP/1.1 200 OK

Content-Type: text/html

**Content-Length: 330** 

Server: Apache-Coyote/1.1

# Servlet URL Rewriting

- Use the following methods of the doXXX response object to rewrite URLs:
  - String encodeURL(String url)
    - Use for HTML hyperlinks
  - String encodeRedirectURL(String url)
    - Use for HTTP redirections
- These methods contain the logic to determine whether the session ID needs to be encoded in the URL
- For example, if the request has a cookie, then url is returned unchanged
- Some servers implement the two methods identically

### Example:

```
<html><head><link rel="stylesheet" type="text/css"
  href="cartstyle.css"></head><body>
  Hello new visitor!<br><br>
  Your Shopping Cart:<i>
  <form method="POST" action=
  "ShoppingCart; jsessionid=2409D7C062C6E32E2B4F28EAB1
  36E7F8">
  Add item:<input name="item" type="text">
  <input type="submit" value="send"><br><br><input</tr>
  type="submit" value="Empty Cart" name="clear"></form>
</body></html>
```

# Reference

 Representation and Management of Data on the Internet (67633), Yehoshua Sagiv, The Hebrew University - Institute of Computer Science.